# Cheatography

## Vim navigation Cheat Sheet by [baxter2](http://www.cheatography.com/baxter2/) via [cheatography.com/160157/cs/33724/](http://www.cheatography.com/baxter2/cheat-sheets/vim-navigation)

#### Edit

- gS to split a one-liner into multiple lines
- gJ (with the cursor on the first line of a block) to join a block into a single-line statement.

### NORMAL Navigation

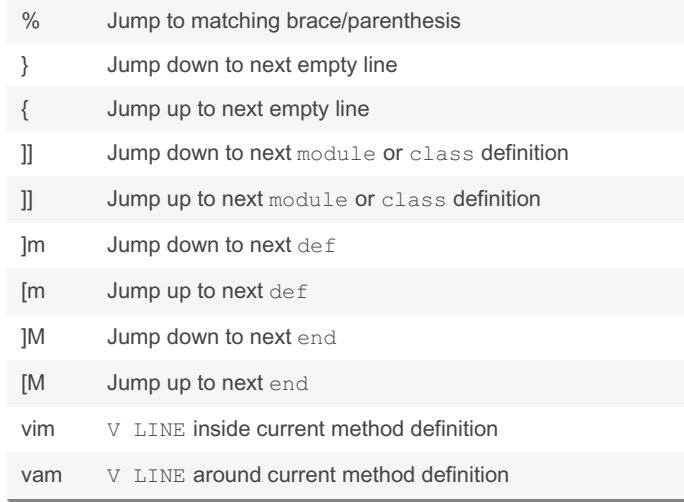

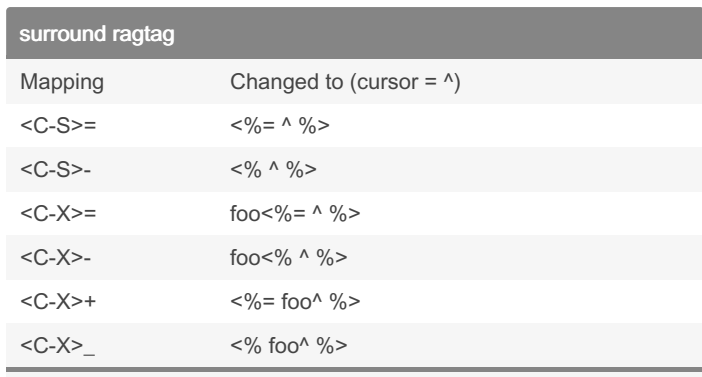

The table above shows what happens if the binding is pressed at the end of a line consisting of "foo".

#### By baxter2

[cheatography.com/baxter2/](http://www.cheatography.com/baxter2/)

Not published yet. Last updated 6th November, 2022. Page 1 of 1.

Sponsored by ApolloPad.com Everyone has a novel in them. Finish Yours! <https://apollopad.com>